## Inhaltsverzeichnis

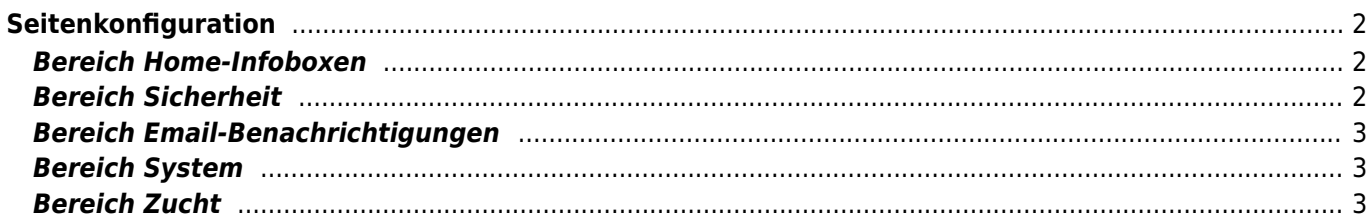

# <span id="page-1-0"></span>**Seitenkonfiguration**

Die Seitenkonfiguration befindet sich im [Administrationsbereich](https://www.wiki.zuchtmanagement.info/doku.php?id=breedmaster:administrationsbereich) und dient der Anpassungen vieler unterschiedlicher Parameter und Funktionen von Breedmaster. Je nach Zugriffsberechtigung sind nicht alle der nachfolgend aufgeführten Funktionen für alle Benutzer sichtbar.

## <span id="page-1-1"></span>**Bereich Home-Infoboxen**

Auf der Homeseite können verschiedene Infoboxen ausgegeben werden, die vordefinierte Funktionen haben. Über die Seitenkonfiguration können diese aktiviert-/deaktiviert werden. Nachfolgend die Übersicht aller vorhandenen Module:

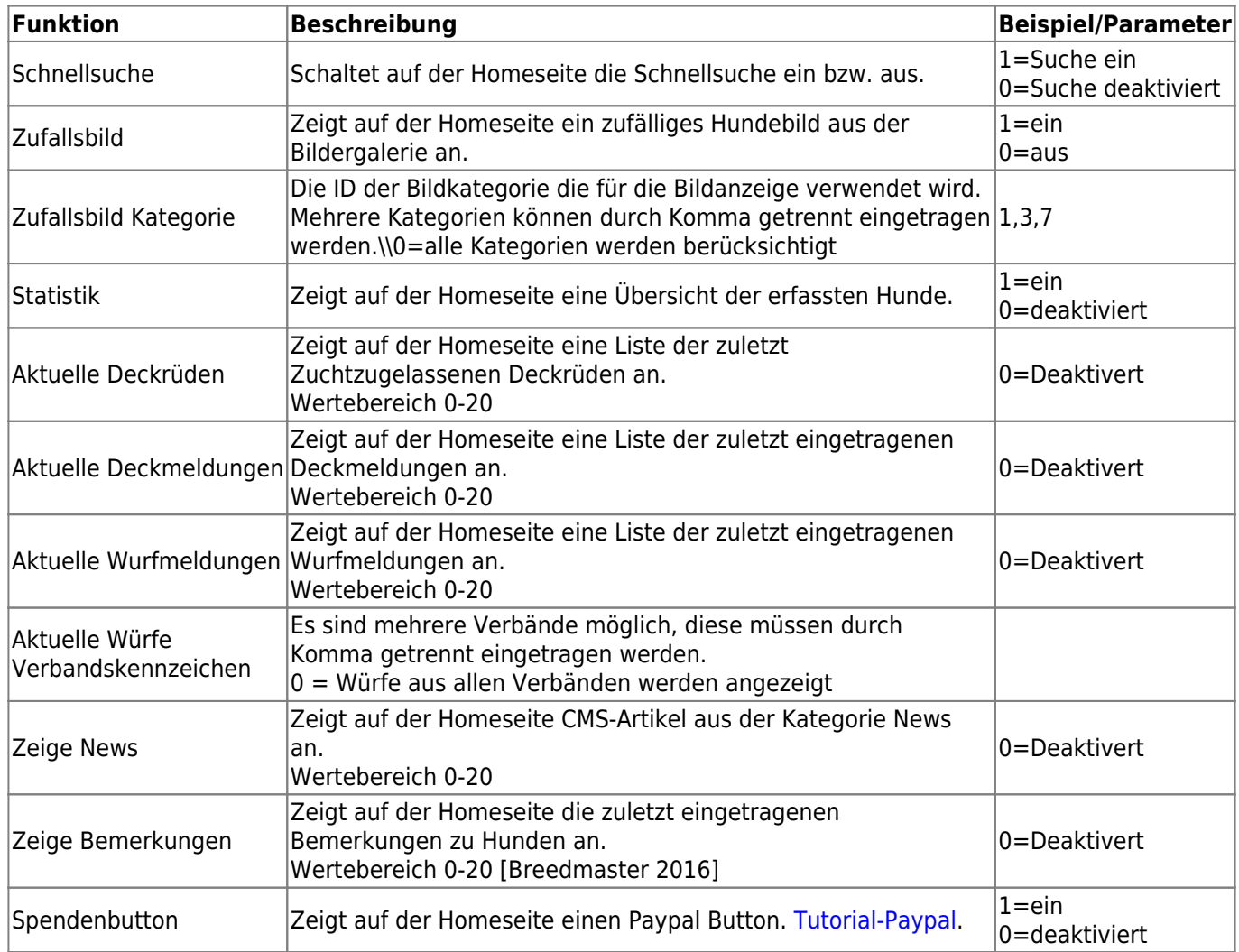

Die Berechtigungen auf Benutzerlevel-Ebene werden über die [Dropdownlisten](https://www.wiki.zuchtmanagement.info/doku.php?id=breedmaster:dropdownlisten) (Kategorie: Infobox) gesteuert.

## <span id="page-1-2"></span>**Bereich Sicherheit**

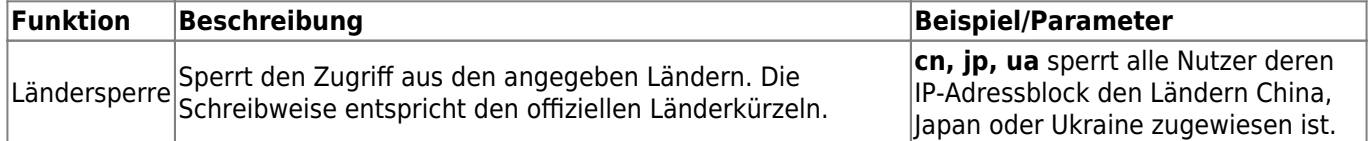

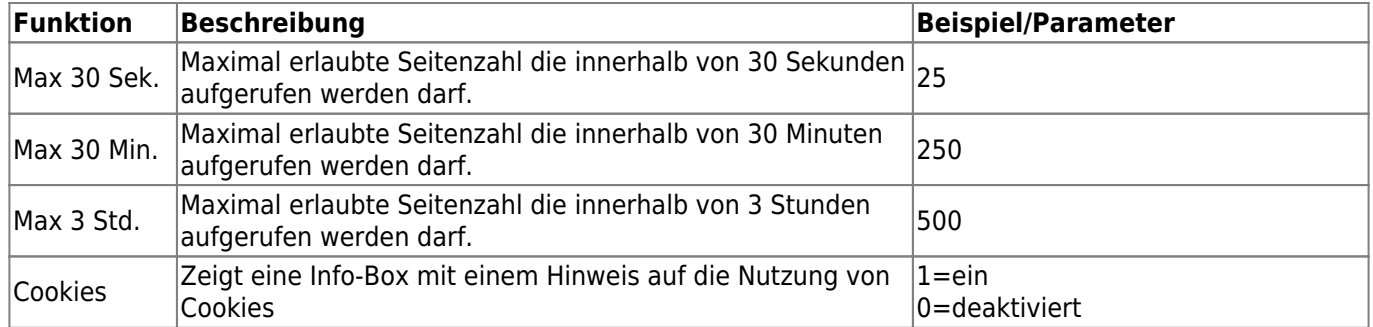

### <span id="page-2-0"></span>**Bereich Email-Benachrichtigungen**

Beim Hinzufügen und Bearbeiten von Datensätzen kann über diese Funktion automatisch eine Email versendet werden.

Die Funktion wird deaktiviert, indem eine 0 in das Eingabefeld eingetragen wird.

## <span id="page-2-1"></span>**Bereich System**

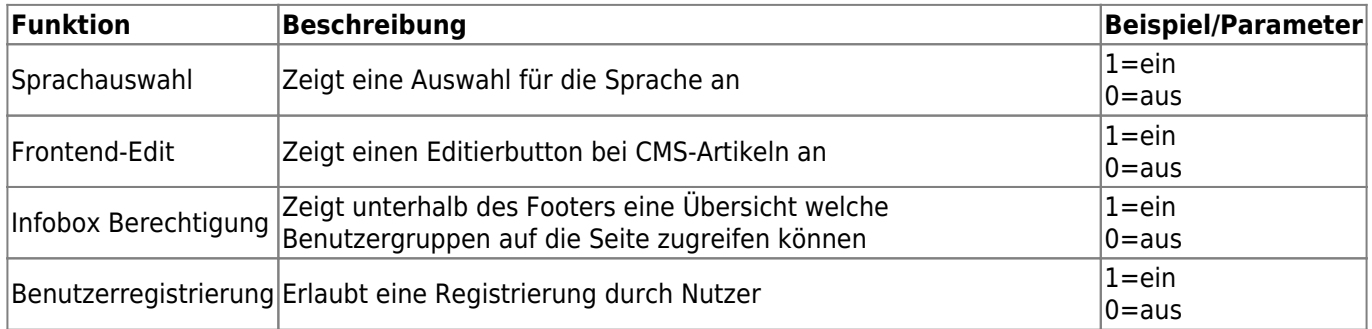

#### <span id="page-2-2"></span>**Bereich Zucht**

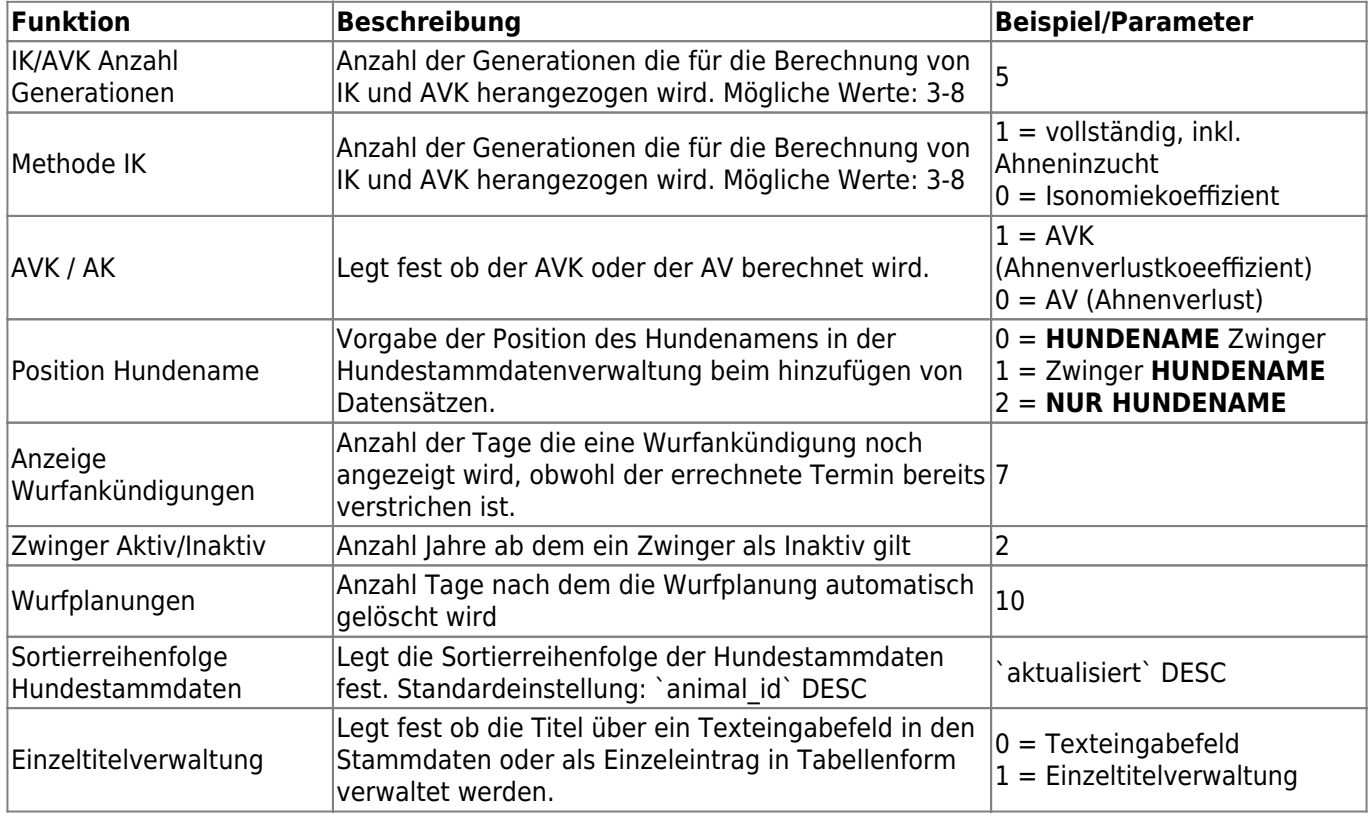

Breedmaster - Onlinedokumentation - https://www.wiki.zuchtmanagement.info/

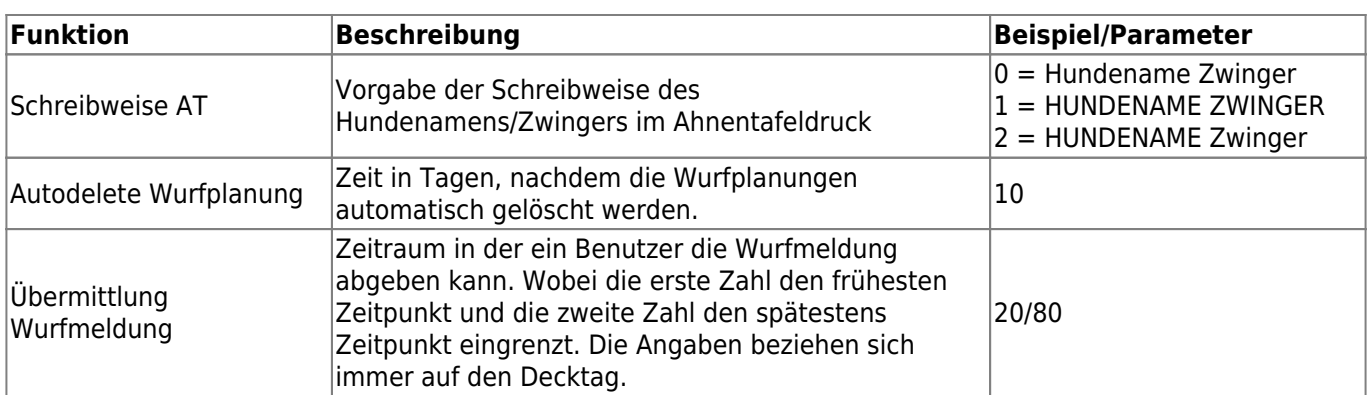